# **IBM PC Convertible**

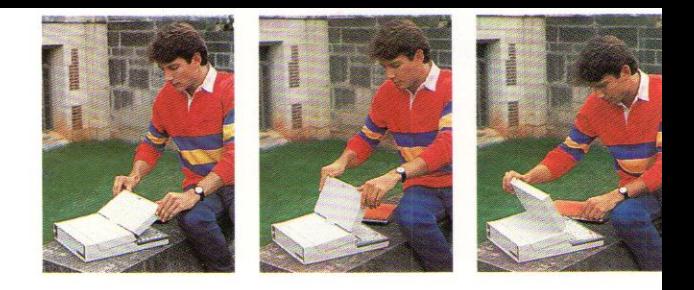

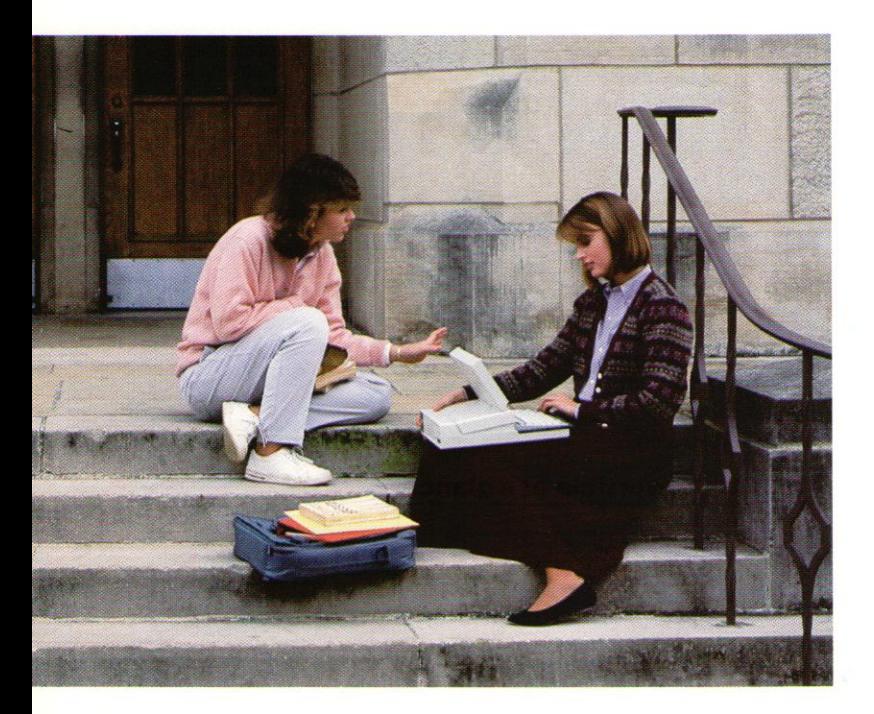

Now there's an IBM PC that can keep up with the busiest student—and the most challenging curriculum: the IBM PC Convertible. It's a powerful, portable computer that you can carry from the lecture hall to the library—and into your profession when you graduate.

*For students who are going places... the personal computer that can keep up*

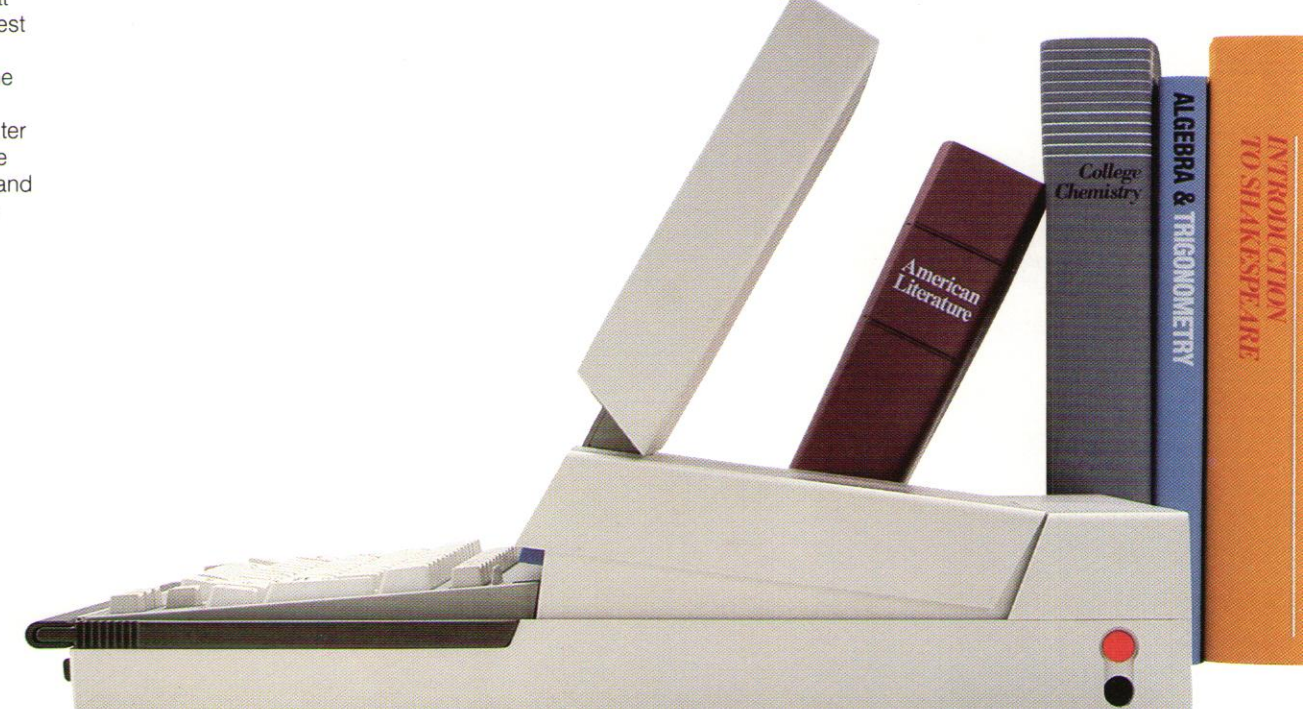

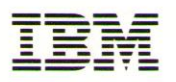

# *Powerful computing all over campus*

Compact enough to carry in a knapsack, PC Convertible packs the power of an IBM PC into its sleek, 12-pound frame: **80088 microprocessor** is efficient enough to give you, with average use, up to 10 hours of battery-powered

computing—yet it handles data as quickly as the one in the IBM Personal Computer. **256KB of user memory**

—expandable to 512KBgives you plenty of workspace **for** lengthy term papers, extensive calculations and sophisticated software.

#### **Two 720KB diskette**

**drives** are on the computer's front panel for easy loading of the

**3.5-inch diskettes** used by PC Convertible. Small enough to fit in your pocket, each diskette holds up to 350 pages' of information.

#### **PC Convertible adjustable liquid crystal display (LCD)** lets you

view as much data as on a standard monitor. It also detaches in seconds to let you attach the 9-inch IBM PC Convertible Monochrome Display—or the 13-inch IBM PC Convertible Color  $Display<sup>2</sup>—for extended$ desktop use.

#### **PC Convertible**

**Keyboard** has standardsize keys, 10 function keys and standard spacing, and a calculator keypad for rapid data entry.

#### **Automatic features**

lengthen battery life and protect your data—even when you're not around. If. for example, you take a break for five minutes or more,<sup>3</sup> your LCD can shut off automatically to conserve power. **"SystemApps"** are available with PC Convertible to help you work with your computer right away.<sup>4</sup> Write short letters with "Notewriter." Use "Calculator" like a stand-alone calculator. And automate your telephone directory and assignment calendar with "Phone List" and "Schedule."

In addition, you can add versatility to PC Convertible by adding cost-effective options:

#### **Optional IBM PC Convertible Printer** fits

on the back of the computer ...so you can produce papers as conveniently in the student lounge as you can in your room.

#### **Optional IBM PC Convertible Internal**

**Modem** lets you link up with your campus educational computer—and dozens of subscription information services.

#### **IBM Personal Computer 3.5" External Diskette Drive**

enables PC Convertible to share software and data with other IBM PCs. Just connect the drive to a full-size PC.<sup>5</sup>

### **PC performance where you need it**

With PC Convertible, you can work the way you want wherever you choose. In the laboratory, the dormitory, the library or under your favorite tree.

**Write.** You can store research notes on PC Convertible and, with a few keystrokes, transfer quotes, footnotes and statistics into your paper. Then you can rewrite and refine your work without typing draft after draft. Freed from the mechanics of writing, you can concentrate on the writing itself.

**Study.** Instead of sifting through piles of paper, you can lift up your LCD, slide in a diskette, and skim through hundreds of pages of notes. **Calculate.** In business courses. PC Convertible and a financial analysis program help take the clerical work out of classwork. Because you can calculate—and recalculate—spreadsheets in seconds, you can spend your time learning instead of laboring over ledgers.

**Graph.** Using graphics software, you can quickly pull together lab data, chart your findings, and add visual impact to your conclusions. **Program.** Spend more time waiting for a lab terminal than you do programming? With PC Convertible and its optional internal modem, you can access the campus educational computer over telephone lines.

## **Go into business with PC Convertible**

When you carry PC Convertible out of college and into your career, you'll bring the capabilities of one of the business world's most respected personal computers—the IBM PC—to your chosen profession.

#### **IBM PC Convertible at a glance**

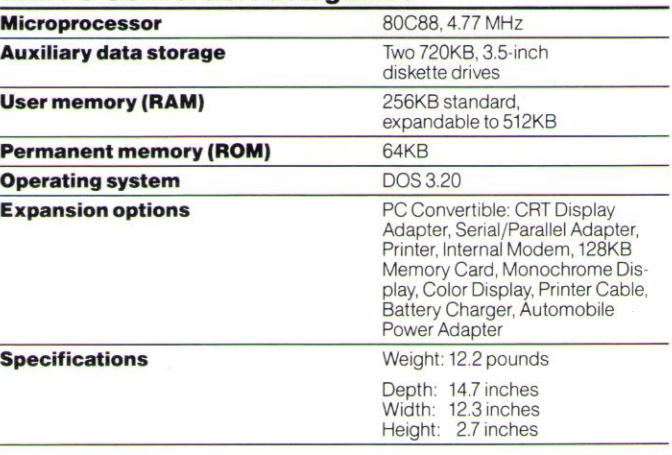

© 1986 International Business Machines **Corporation** Printed in the United States of America 4-86

All Rights Reserved 59X7228 G580-0723-00

References in this publication to IBM products or services do not imply that IBM intends to make them available outside the United States.

Little Tramp character licensed by Bubbles, Inc., s.a.

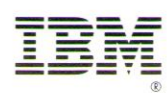

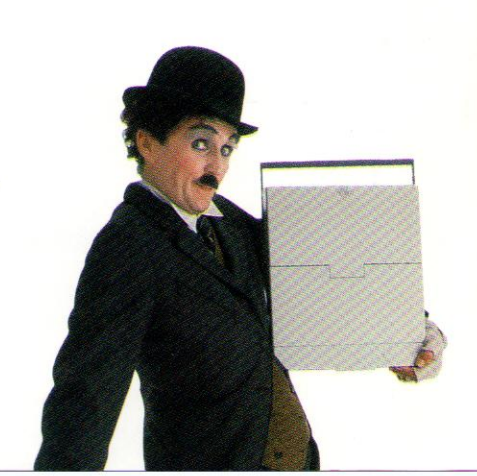

Then you'll find out what savvy business people already know: With PC Convertible, you can work as well on the road as you can in your office.

<sup>1</sup> Refers to 81/2 by 11-inch, double-

- spaced typewritten pages. <sup>2</sup>Display screen sizes are measured diagonally. The IBM PC Convertible Monochrome Display and the IBM PC Convertible Color Display require the IBM PC Convertible CRT Display Adapter.
- <sup>3</sup> This time period can be specified by the user during setup. <sup>4</sup>A model of the IBM PC Convertible
- is also available without
- SystemApps. 'The IBM PC 3.5" External Diskette Drive Model 001 can be connected to the IBM Personal Computer, IBM Personal Computer XT™ system, or IBM Portable Personal Computer. The IBM PC 3.5" External Diskette Drive Model 002 can be connected to the IBM Personal Computer AT® system. Neither is compatible with the IBM PC 3270 Series or IBM PCjr